# **Selection System Untuk Menentukan Tenaga Ahli Bidang Jasa Pengurusan Izin Pinjam Pakai Kawasan Hutan (IPPKH) Menggunakan Metode Vise Kriterijumska Optimizacija I Kompromisno Resenje (VIKOR) Pada CV. Asmanur Jaya Radhina**

**Helfi Nopira Rosa Nasution\*, Hafizah\*\*, Elfitriani\*\***

\*Program Studi Sistem Informasi, STMIK Triguna Dharma \*\*Program Studi Sistem Informasi, STMIK Triguna Dharma \*\*Program Studi Manajemen Informasi, STMIK Triguna Dharma

*Article history:* Received Jun 12<sup>th</sup>, 2020 Revised Aug  $20<sup>th</sup>$ , 2020 Accepted Aug  $26<sup>th</sup>$ , 2020

# *Keyword:*

*Sistem Pendukung Keputusan, Vikor, Tenaga Ahli, CV. Asmanur Jaya Radhina*

#### **Article Info ABSTRACT**

CV. Asmanur Jaya Radhina sering sekali memiliki kendala dalam penyeleksian Tenaga Ahli bidang jasa pengurusan Izin Pinjam Pakai Kawasan Hutan (IPPKH), diantaranya adalah jumlah pelamar kerja yang cukup banyak. Sehingga pihak perusahaan kesulitan dalam menentukan Tenaga Ahli yang mempunyai kemampuan atau kompetensi dibidang jasa pengurusan IPPKH. Manualnya proses penyeleksian yaitu melakukan pengujian dari setiap pelamar dengan cara praktik dalam menggunaan alat yang disesuaikan dengan kriteria masing masing yang telah ditentukan oleh perusahaan. Setelah melakukan pengujian lalu akan mendapatkan nilai dari setiap kriteria. Kemudian nilainya akan diproses satu persatu menggunakan Ms.Excel untuk dijadikan dasar dalam pengambilan keputusan, sehingga membutuhkan waktu yang lama dan proses yang panjang dalam kegiatan seleksi calon Tenaga Ahli.

Sistem Pendukung Keputusan adalah bagian dari sistem informasi berbasis komputer untuk mendukung pengambilan keputusan. Salah satu metode yang dapat digunakan dalam pemecahan masalah pada CV. Asmanur Jaya Radhina terkait menentukan Tenaga Ahli bidang Jasa Pengurusan IPPKH adalah Metode Vise Kriterijumska Optimizacija I Kompromisno Resenje (VIKOR). Penelitian ini bertujuan untuk mempermudah Pegawai SDM dalam penentuan tenaga ahli bidang jasa pengurusan IPPKH.

Hasil dari penelitian ini menunjukkan bahwa adanya metode VIKOR ini maka dihasilkan keputusan lulus atau tidak lulusnya tenaga ahli berdasarkan perhitungan dari kriteria - kriteria yang sudah ditentukan dan telah disempurnakan ke dalam sebuah aplikasi. Dari aplikasi ini diharapkan membantu pegawai SDM dalam mengambil keputusan.

*Copyright © 201x STMIK Triguna Dharma. All rights reserved.*

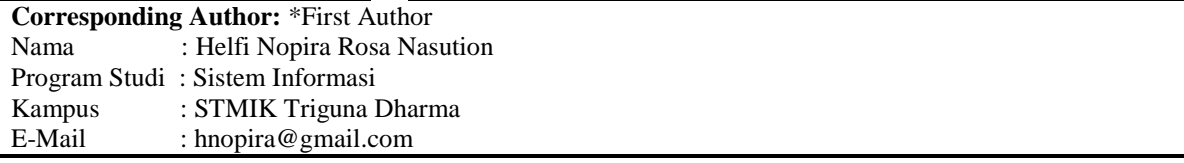

# **1. PENDAHULUAN**

Kemajuan teknologi komputer sudah mengalami perkembangan yang pesat, berbagai kantor sudah membutuhkan alat bantu dalam mengambil keputusan. Alat bantu tersebut adalah komputer yang salah satu fungsinya adalah pendukung dalam mengambil keputusan [1].

Dibeberapa wilayah masih ada berbagai kantor yang belum menggunakan sistem berbasis komputer dalam penerimaan Tenaga Ahli dan masih dilakukan secara manual. Hal ini menyebabkan keterlambatan dalam pembuatan laporan yang berkaitan dengan lambatnya informasi sehingga akan banyak menyita waktu dan pengolahan data yang menimbulkan kesalahan lebih besar [1].

CV. Asmanur Jaya Radhina sering sekali memiliki kendala dalam penyeleksian Tenaga Ahli bidang jasa pengurusan Izin Pinjam Pakai Kawasan Hutan (IPPKH), diantaranya adalah jumlah pelamar kerja yang cukup banyak. Sehingga pihak perusahaan kesulitan dalam menentukan Tenaga Ahli yang mempunyai kemampuan atau kompetensi dibidang jasa pengurusan IPPKH. Manualnya proses penyeleksian yaitu melakukan pengujian dari setiap pelamar dengan cara praktik dalam menggunaan alat yang disesuaikan dengan kriteria masing masing yang telah ditentukan oleh perusahaan. Setelah melakukan pengujian lalu akan mendapatkan nilai dari setiap kriteria. Kemudian nilainya akan diproses satu persatu menggunakan *Ms.Excel* untuk dijadikan dasar dalam pengambilan keputusan, sehingga membutuhkan waktu yang lama dan proses yang panjang dalam kegiatan seleksi calon Tenaga Ahli.

Seiring dengan masalah tersebut tentunya pembangunan *software* terkait dengan penyeleksian dalam menentukan Tenaga Ahli menjadi hal penting. Tenaga Ahli yang baik dalam mengelola perusahaan merupakan salah satu indikator kemajuan perusahaan. Pada penelitian sebelumnya terkait dengan Seleksi Calon Tenaga Ahli misalnya Pemilihan Tenaga Ahli Pada Dinas Kominfo Kabupaten Deli Serdang terdapat hasilnya dapat mempermudah pimpinan Dinas Kominfo Kabupaten Deli Serdang melakukan pengambilan keputusan dan dengan adanya Sistem Pendukung Keputusan dapat meminimalisir kesalahan dalam pengambilan keputusan untuk memilih tenaga ahli yang akan diterima pada Dinas Kominfo Kabupaten Deli Serdang secara subyektif [2]. Berdasarkan penelitian tersebut maka timbul suatu ide menggunakan Sistem Pendukung Keputusan untuk membantu dalam menentukan Tenaga Ahli bidang jasa pengurusan IPPKH.

Sistem Pendukung Keputusan merupakan suatu sistem terkomputerisasi yang dirancang untuk meningkatkan efektivitas dalam pengambilan keputusan untuk memecahkan masalah yang bersifat semi terstruktur dan tidak terstruktur sehingga dalam proses pengambilan keputusan yang dilakukan dapat lebih berkualitas [3]. Dalam Sistem Pendukung Keputusan terdapat banyak sekali metode yang dapat digunakan diantaranya metode *VIse Kriterijumska Optimizacija I Kompromisno Resenje* (VIKOR). Metode *VIse Kriterijumska Optimizacija I Kompromisno Resenje* (VIKOR) merupakan metode pengambilan keputusan multi kriteria dengan solusi mendekati ideal dan setiap alternatif dievaluasi berdasarkan semua kriteria yang telah ditetapkan. Metode VIKOR sangat berguna pada situasi dimana pengambilan keputusan tidak memiliki kemampuan untuk menentukan pilihan pada saat desain sebuah sistem dimulai [4].

Menerapkan metode VIKOR (*VIse Kriterijumska Optimizacija I Kompromisno Resenje*) sebagai pengambilan keputusan dan sebagai penentu nilai bobot dari setiap alternatif dalam menentukan Tenaga Ahli bidang jasa pengurusan Izin Pinjam Pakai Kawasan Hutan (IPPKH) pada CV. Asmanur Jaya Radhina merupakan latar belakang dalam penulisan penelitian ini. Dimana data-data dalam menentukan Tenaga Ahli tersebut diolah sesuai dengan kriteria yang ditentukan oleh perusahaan dengan menggunakan metode VIKOR (*VIse Kriterijumska Optimizacija I Kompromisno Resenje*) untuk mempercepat dan membantu dalam pengambilan keputusan untuk menentukan Tenaga Ahli bidang jasa pengurusan IPPKH.

Berdasarkan deskripsi masalah tersebut, maka diangkatlah sebuah penelitian yang berjudul **"Selection System Untuk Menentukan Tenaga Ahli Bidang Jasa Pengurusan Izin Pinjam Pakai Kawasan Hutan (IPPKH) Menggunakan Metode Vise Kriterijumska Optimizacija I Kompromisno Resenje (VIKOR) Pada CV. Asmanur Jaya Radhina"** yang diharapkan dapat menghasilkan calon tenaga ahli yang profesional.

#### **2. METODE PENELITIAN**

Metode penelitian yang dilakukan yaitu dengan cara pengumpulan data (*data collecting*) dan studi literatur. Adapun penjelasan terkait dengan pengumpulan data dan studi literatur yaitu sebagai berikut :

## **2.1 Pengumpulan Data (Data Collecting)**

Ada beberapa teknik yang dilakukan dalam proses pengumpulan data yaitu:

## 1. Observasi

Kegiatan observasi dalam penelitian ini dilakukan dengan tinjauan langsung ke CV. Asmanur Jaya Radhina. Di perusahaan tersebut dilakukan analisis masalah yang dihadapi dengan cara mengamati langsung proses penyeleksian dalam menentukan Tenaga Ahli bidang jasa pengurusan Izin Pinjam Pakai Kawasan Hutan. Selain itu juga dilakukan sebuah analisis kebutuhan dari permasalahan yang ada sehingga dapat dilakukan pemodelan sistem yang bertujuan untuk memudahkan dalam menentukan Tenaga Ahli bidang jasa pengurusan IPPKH pada CV. Asmanur Jaya Radhina.

#### 2. Wawancara

Setelah itu dilakukan wawancara kepada pegawai bagian Sumber Daya Manusia (SDM) yang terlibat penyeleksian dalam menentukan Tenaga Ahli bidang jasa pengurusan IPPKH dan menanyakan apa yang menjadi masalah selama pemrosesan penyeleksian Tenaga Ahli.

#### **2.2 Studi Literatur**

Di dalam studi literatur, penelitian ini banyak menggunakan jurnal-jurnal baik jurnal nasional, jurnal lokal maupun buku sebagai sumber referensi. Dari komposisi yang ada jumlah literatur yang digunakan sebanyak 26 dengan rincian: 19 jurnal nasional, 5 jurnal lokal, dan 2 buku nasional. Diharapkan dengan literatur tersebut dapat membantu peneliti di dalam menyelesaikan permasalahan yang terjadi di CV. Asmanur Jaya Radhina terkait penentuan Tenaga Ahli bidang jasa pengurusan IPPKH.

a. Tenaga Ahli Bidang jasa Pengurusan

Tenaga Ahli Bidang Jasa Pengurusan IPPKH adalah orang yang memiliki kemampuan khusus dalam pengurusan Izin Pinjam Pakai Kawasan Hutan, Izin Pinjam Pakai Kawasan Hutan merupakan izin yang diajukan sebagai tanda pemakaian lahan kawasan hutan berdasarkan ketentuan dalam UU Nomor 41 Tahun 1999 tentang Kehutanan [5].

b. Sistem Pendukung Keputusan

"Sistem Pendukung Keputusan adalah suatu sistem informasi spesifik yang ditujukan untuk membantu manajemen dalam mengambil keputusan yang berkaitan persoalan yang bersifat semi terstruktur. Sistem ini memiliki fasilitas untuk menghasilkan berbagai alternatif yang secara interaktif digunakan oleh pemakai" [6].

c. Metode VIKOR

VIKOR (Vlse Kriterijumska Optimizacija I Kompromisno Resenje) dalam bahasa Serbia, yang artinya Multi-Criteria Optimization dan Compromise Solution adalah metode perankingan dengan menggunakan indeks peringkat multi kriteria berdasarkan ukuran tertentu dengan solusi yang ideal [7]. Metode Vikor merupakan salah satu metode pengambilan keputusan multi kriteria atau yang lebih dikenal dengan istilah Multi Criteria Decision Making (MCDM). MCDM digunakan untuk menyelesaikan permasalahan dengan kriteria yang bertentangan dan tidak sepadan [2]. Langkahlangkah perhitungan dengan metode VIKOR sebagai berikut [8]:

1. Membuat Matriks Keputusan  $(F)$  yaitu sebagai berikut ini :

$$
C_1 \t C_2 \t C_3 \t ... \t C_n
$$
  
\n
$$
A_1 \t f_{11} \t f_{12} \t f_{13} \t ... \t f_{1n}
$$
  
\n
$$
A_2 \t f_{21} \t f_{22} \t f_{23} \t ... \t f_{2n}
$$
  
\n
$$
F = A_3 \t f_{31} \t f_{32} \t f_{33} \t ... \t f_{3n}
$$
  
\n
$$
\vdots \t \vdots \t \vdots \t \vdots \t \vdots
$$
  
\n
$$
A_m \t f_{m1} \t f_{m2} \t f_{m3} \t f_{m1}
$$

Dimana  $A_i$  menyatakan alternatif ke-*i* dengan  $i = 1, 2, 3, ..., m$ ;  $C_i$  menyatakan kriteria ke-*j* dengan  $j =$ 1, 2, 3, .., n dan  $f_{ij}$  adalah responn alternatif I pada kriteria *j*.

2. Menentukan Bobot Kriteria (W) yaitu sebagai berikut ini :

$$
\sum_{j=1}^n Wj=1
$$

Dimana  $W_i$  adalah bobot kriteria *j* dengan  $j = 1, 2, 3, ..., n$ .

3. Menghitung nilai terbaik dan terburuk sebagai solusi ideal dinyatakan pada berikut ini:

$$
f_j^+ = \max\{f_{1j}, f_{2j}, f_{3j}, \dots, f_{mj}\}\
$$
  

$$
f_j^- = \min\{f_{1j}, f_{2j}, f_{3j}, \dots, f_{mj}\}\
$$

Dimana  $f_j^+$  adalah nilai terbaik dalam suatu kriteria j dan  $f_j^-$  adalah nilai terburuk dalam suatu kriteria *j*

4. Menghitung matriks normalisasi menggunakan rumus sebagai berikut :

$$
N_{ij} = \left(\frac{f_i + f_{ij}}{f_j + -f_j -}\right)
$$

Dimana  $f_{ij}$  adalah respon alternatif *i* pada kriteria *j*,  $f_{j+}$  adalah nilai terbaik dalam suatu kriteria *j*, dan <sup>−</sup> adalah nilai terburuk dalam suatu kriteria *j*.

5. Melakukan perkalian antara nilai data yang telah dinormalisasi  $(N_{ij})$  dengan nilai bobot kriteria  $(W_j)$ yang telah ditentukan. Menghitung Normalisasi Bobot ( ∗ ) menggunakan rumus sebagai berikut :

$$
F^*_{ij} = N_{ij} \cdot W_j
$$

Dimana  $N_{ij}$  adalah nilai data ternormalisasi untuk alternatif *i* pada kriteria *j*, dan  $W_j$  adalah bobot kriteria *j*.

6. Menghitung nilai S dan R menggunakan rumus sebagai berikut :

$$
S_i = \sum_{j=1}^n F^*_{ij}
$$

dan

 $R_i = \text{Max } j \{ F^*_{ij} \}$ 

Dimana  $F^*_{ij}$  adalah nilai data ternormalisasi yang sudah terbobot untuk alternatif *i* pada kriteria *j*, S<sub>i</sub> (*maximum group utility*) dan (*minimum individual regret of the opponent*), keduanya menyatakan *utility measures* yang diukur dari titik terjauh dan titik terdekat dari solusi ideal.

7. Menghitung Indeks VIKOR (Q) menggunakan rumus sebagai berikut :

$$
Q_i = \begin{bmatrix} \frac{S_i - S^-}{S^+ - S^-} \end{bmatrix} \qquad \mathbf{V} + \quad \begin{bmatrix} \frac{R_i - R^-}{R^+ - R^-} \end{bmatrix} \qquad (-1\text{-V})
$$

Dimana

$$
S^{-} = \min S_{i}
$$
  
\n
$$
S^{+} = \max S_{i} \quad \text{d}an
$$
  
\n
$$
R^{-} = \min R_{i}
$$
  
\n
$$
R^{+} = \max R_{i} \quad \text{d}an
$$

 $V = 0.5$ .

8. Perangkingan alternatif didapat setelah dihitung, maka akan terdapat tiga macam perangkingan yaitu  $S_i$ ,  $R_i$ , dan  $Q_i$ . Solusi kompromi dilihat pada perangkingan  $Q_i$ . Solusi kompromi ditentukan dari alternatif yang memiliki peringkat terbaik dengan mengukur indeks VIKOR yang minimum.

# **3. ANALISA DAN HASIL**

# **3.1 Analisa**

Algoritma sistem merupakan penjelasan langkah-langkah penyelesaian masalah dalam perancangan sistem pendukung keputusan dalam menentukan Tenaga Ahli bidang jasa pengurusan IPPKH dengan menggunakan metode VIKOR. Hal ini dilakukan untuk meningkatkan produktifitas kerja serta keberhasilan perusahaan dalam menghadapi dunia teknologi.

#### **3.1.1 Penyelesaian Masalah Menggunakan Metode VIKOR**

Pengambilan keputusan ini berdasarkan pada kriteria yang sudah menjadi penentu dalam melakukan seleksi calon Tenaga Ahli bidang jasa pengurusan IPPKH, berikut ini adalah kriteria yang ditentukan oleh perusahaan CV. Asmanur Jaya Radhina yaitu sebagai berikut :

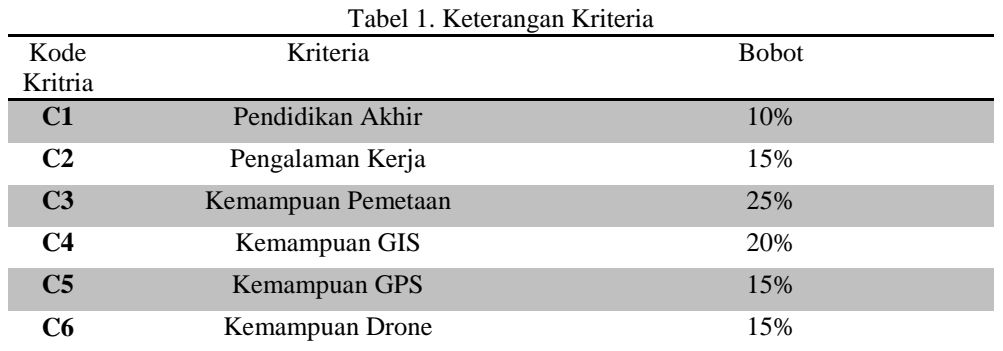

Berdasarkan data yang didapat tersebut perlu dilakukan konversi setiap kriteria untuk dapat dilakukan pengolahan kedalam metode VIKOR, Berikut ini adalah tabel konversi dari kriteria yang digunakan :

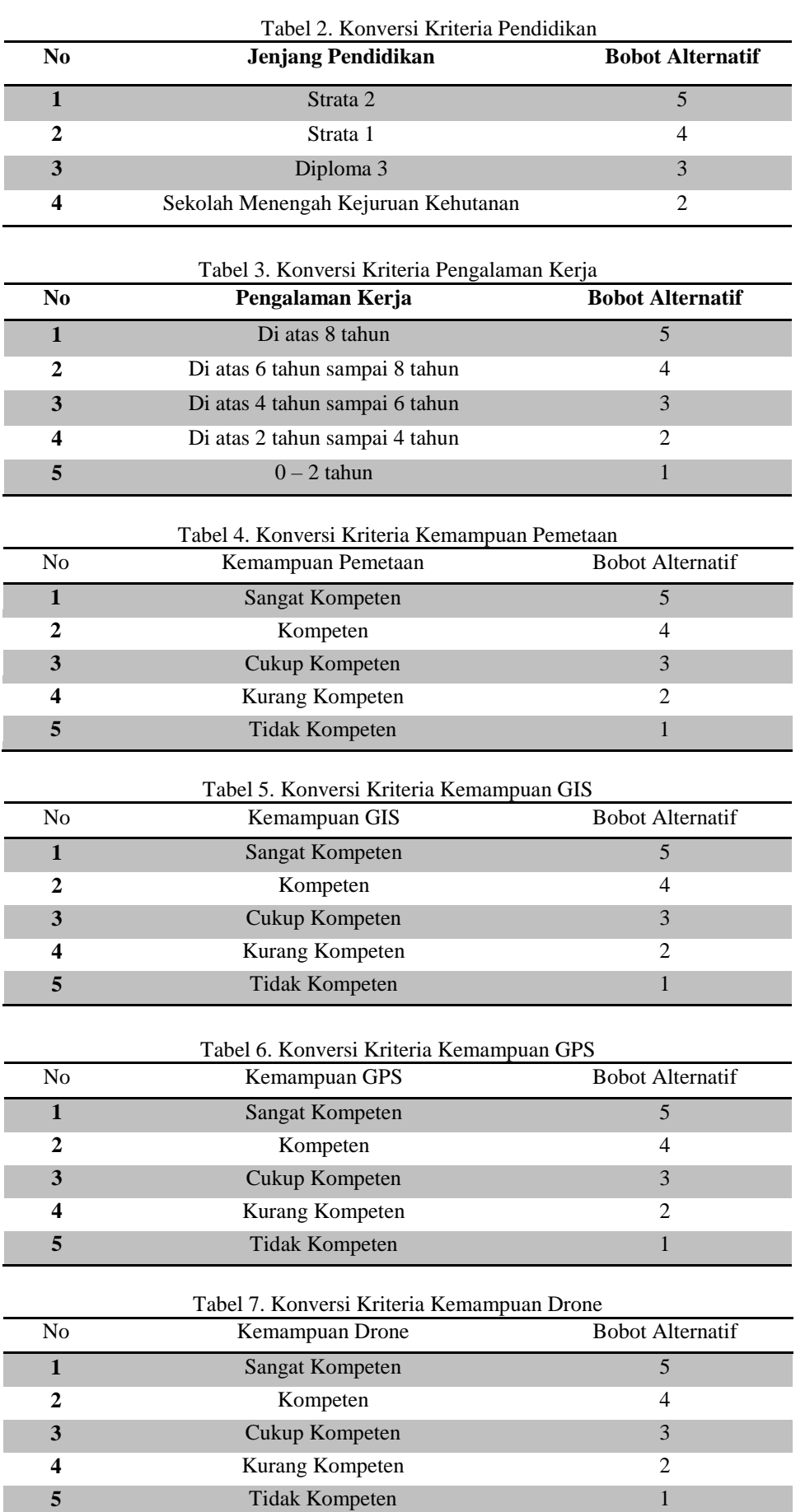

 $\frac{5}{1}$ 

*Title of manuscript is short and clear, implies research results (First Author)*

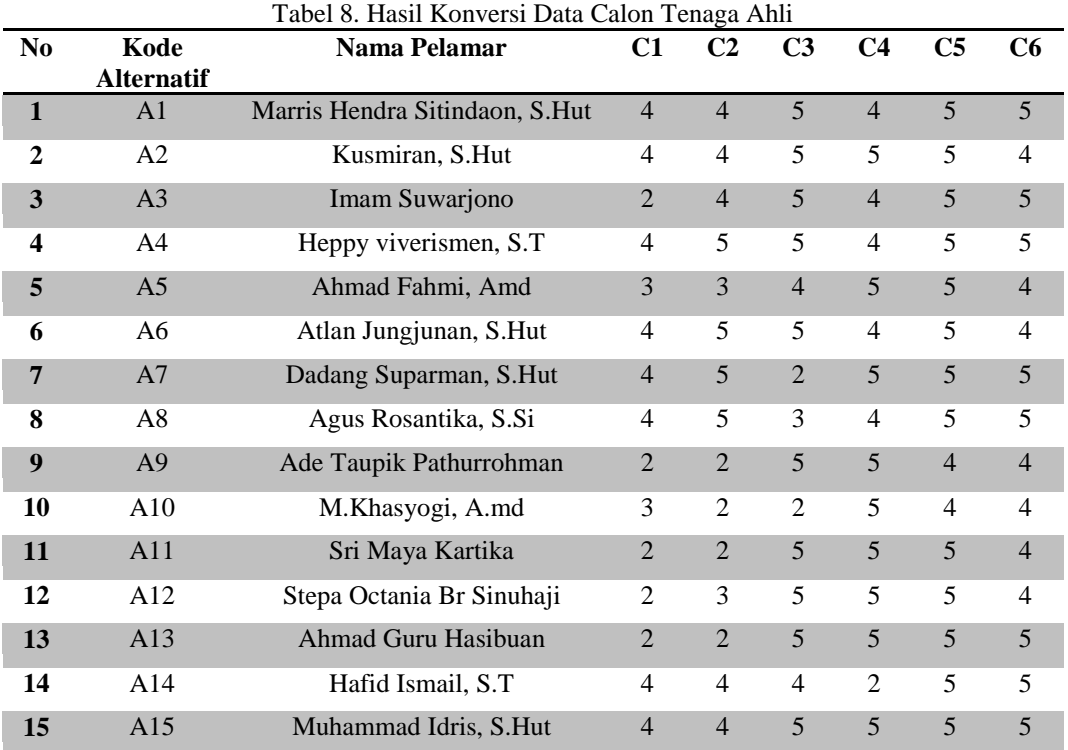

Dari referensi metode VIKOR yang telah dijelaskan pada bab sebelumnya, berikut ini adalah langkahlangkah penyelesaiannya yaitu :

1. Membuat Matriks Keputusan (*F*)

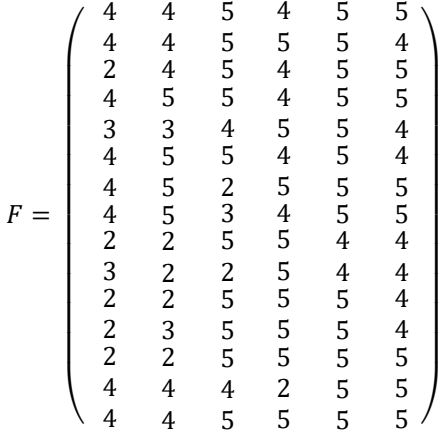

2. Menentukan Bobot Kriteria (*W*)

Bobot kriteria yang digunakan pada penelitian ini ditentukan oleh perusahaan CV. Asmanur Jaya Radhina yaitu sebagai berikut:

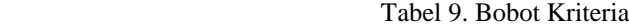

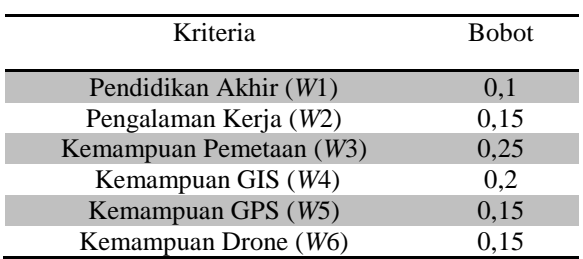

7

## 3. Menghitung Nilai Solusi ideal Terbaik dan Terburuk

Nilai solusi ideal terbaik adalah nilai maksimum dari masing-masing kriteria dari semua alternatif. Sedangkan nilai solusi ideal terburuk adalah nilai minimum dari masing-masing kriteria dari semua alternatif. Berikut adalah nilai terbaik dan nilai terburuk sebagai solusi ideal yaitu sebagai berikut :

 $f_1^+ = \max(f_{11}, f_{21}, f_{31}, f_{41}, f_{51}, f_{61}, f_{71}, f_{81}, f_{91}, f_{101}, f_{111}, f_{121}, f_{131}, f_{141}, f_{151})$  $= max(4, 4, 2, 4, 3, 4, 4, 4, 2, 3, 2, 2, 2, 4, 4) = 4$ 

 $f_1$ <sup>-</sup> = min( $f_{11}$ ,  $f_{21}$ ,  $f_{31}$ ,  $f_{41}$ ,  $f_{51}$ ,  $f_{61}$ ,  $f_{71}$ ,  $f_{81}$ ,  $f_{91}$ ,  $f_{101}$ ,  $f_{111}$ ,  $f_{121}$ ,  $f_{131}$ ,  $f_{141}$ ,  $f_{151}$ )  $= min(4, 4, 2, 4, 3, 4, 4, 4, 2, 3, 2, 2, 2, 4, 4) = 2$ 

Untuk menghitung nilai solusi ideal terbaik dan terburuk selanjutnya dilakukan dengan cara perhitungan yang sama seperti perhitungan diatas dan setelah itu maka didapatkan hasil sebagai berikut:

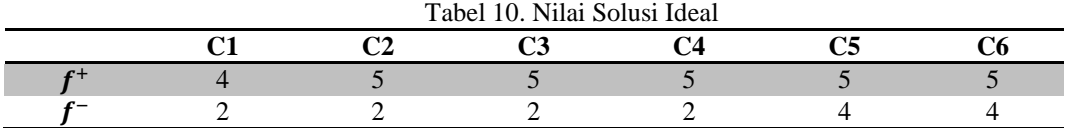

4. Menghitung Matriks Normalisasi (*N*) Dengan menggunakan rumus sebagai berikut :

$$
N_{ij} = \left(\frac{f_{+} - f_{ij}}{f_{j} + -f_{j} -}\right)
$$

Keterangan :

 $i =$ Alternatif / Baris *j* = Kriteria / Kolom *fij* = Nilai dari matriks pengambilan keputusan

 $f_j^+$  = Nilai terbaik/positif dalam satu kriteria

 $f_i^{\dagger}$  = Nilai terburuk/negatif dalam satu kriteria

Perhitungan matriks normalisasi menggunakan metode VIKOR sebagai berikut :

$$
N_{11} = \frac{4-4}{4-2} = 0
$$
  
\n
$$
N_{12} = \frac{5-4}{5-4} = 0,333
$$
  
\n
$$
N_{13} = \frac{5-5}{5-2} = 0
$$
  
\n
$$
N_{14} = \frac{5-4}{5-2} = 0,333
$$
  
\n
$$
N_{15} = \frac{5-5}{5-4} = 0
$$
  
\n
$$
N_{16} = \frac{5-5}{5-4} = 0
$$

5−4 Untuk menghitung normalisasi matriks selanjutnya dilakukan dengan cara perhitungan yang sama seperti perhitungan diatas dan setelah itu maka didapatkan hasil sebagai berikut :

$$
N = \left(\begin{array}{ccccc} 0 & 0.333 & 0 & 0.333 & 0 & 0 \\ 0 & 0.333 & 0 & 0 & 0 & 1 \\ 1 & 0.333 & 0 & 0.333 & 0 & 0 \\ 0 & 0 & 0 & 0.333 & 0 & 0 \\ 0.5 & 0.667 & 0.333 & 0 & 0 & 1 \\ 0 & 0 & 0 & 0.333 & 0 & 1 \\ 0 & 0 & 1 & 0 & 0 & 0 \\ 0 & 0 & 0.667 & 0.333 & 0 & 0 \\ 1 & 1 & 0 & 0 & 1 & 1 \\ 0.5 & 1 & 1 & 0 & 0 & 1 \\ 1 & 0.667 & 0 & 0 & 0 & 1 \\ 1 & 1 & 0 & 0 & 0 & 0 \\ 1 & 1 & 0 & 0 & 0 & 0 \\ 0 & 0.333 & 0.333 & 1 & 0 & 0 \\ 0 & 0.333 & 0 & 0 & 0 & 0 \end{array}\right)
$$

5. Menghitung Bobot Normalisasi (*F*\*) Dengan menggunakan rumus sebagai berikut : Keterangan :

*Nij* = Nilai data ternormalisasi

$$
Wj = \text{Bobot kriteria}
$$

Matriks keputusan yang dinormalisasi diatas dikalikan dengan bobot kriteria. Berikut ini adalah perkalian matriks normalisasi dengan bobot kriteria yaitu sebagai berikut :

 $F^*_{ij} = N_{ij} \cdot W_j$ 

$$
F^*_{11} = N_{11} * W_1 = 0 * 0,1
$$
  
\n
$$
= 0
$$
  
\n
$$
F^*_{12} = N_{12} * W_2 = 0,333 * 0,15
$$
  
\n
$$
= 0,05
$$
  
\n
$$
F^*_{13} = N_{13} * W_3 = 0 * 0,25
$$
  
\n
$$
= 0
$$
  
\n
$$
F^*_{14} = N_{14} * W_4 = 0,333 * 0,2
$$
  
\n
$$
= 0,667
$$
  
\n
$$
F^*_{15} = N_{15} * W_5 = 0 * 0,15
$$
  
\n
$$
= 0
$$
  
\n
$$
F^*_{16} = N_{16} * W_6 = 0 * 0,15
$$
  
\n
$$
= 0
$$

Untuk menghitung bobot normalisasi selanjutnya dilakukan dengan cara perhitungan yang sama seperti perhitungan diatas dan setelah itu maka didapatkan hasil sebagai berikut :

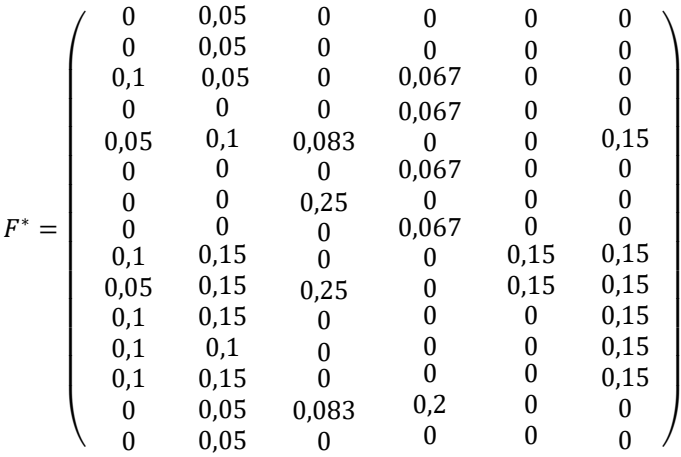

6. Menghitung Nilai *Utility Measure dan Regret Measure* Dengan menggunakan rumus sebagai berikut :

 $S_i = \sum_{j=1}^n F^*_{ij}$ 

Keterangan :

 $F^*_{ij}$  = nilai data ternormalisasi yang sudah terbobot

Nilai *S* didapatkan dari penjumlahan hasil perkalian normalisasi matriks dengan bobot kriteria dari setiap alternatif. Berikut adalah Perhitungan *utility measure* dari setiap alternatif yaitu nilai *S* :

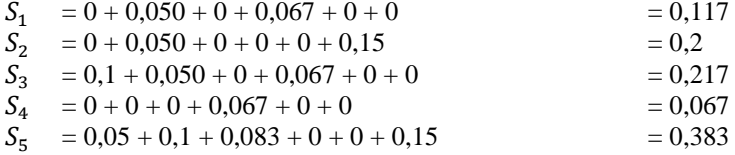

Kemudian perhitungan *regret measure* dari setiap alternatif yaitu nilai *R*  Dengan menggunakan rumus sebagai berikut :

$$
R_i = \text{Max } j \{ F^*_{ij} \}
$$

Keterangan :

 $F^*_{ij}$  = nilai data ternormalisasi yang sudah terbobot

Nilai *R* adalah nilai terbesar dari perkalian normalisasi matriks dengan bobot kriteria dari setiap alternatif. Berikut perhitungan *regret measure* dari setiap alternatif yaitu nilai *R* :

- $R_1 = \max (F^*_{11}, F^*_{12}, F^*_{13}, F^*_{14}, F^*_{15}, F^*_{16})$  $=$  max  $(0; 0,050; 0; 0; 0; 0,067)$  $= 0.067$
- $R_2$  = max  $(F^*_{21}, F^*_{22}, F^*_{23}, F^*_{24}, F^*_{25}, F^*_{26})$  $=$  max (0; 0,050; 0; 0; 0; 0; 0,15)  $= 0.15$
- $R_3$  = max  $(F^*_{31}, F^*_{32}, F^*_{33}, F^*_{34}, F^*_{35}, F^*_{36})$  $=$  max  $(0,1; 0,050; 0; 0,067; 0; 0)$  $= 0.1$

$$
R_4 = \max (F^*_{41}, F^*_{42}, F^*_{43}, F^*_{44}, F^*_{45}, F^*_{46})
$$
  
= max (0 ; 0 ; 0 ; 0,067 ; 0 ; 0)  
= 0,067

 $R_5$  = max  $(F^*_{51}, F^*_{52}, F^*_{53}, F^*_{54}, F^*_{55}, F^*_{56})$  $=$  max (0,05 ; 0,1 ; 0,083 ; 0 ; 0 ; 0,15)  $= 0.15$ 

Untuk menghitung nilai *S* dan nilai *R* selanjutnya dilakukan dengan cara perhitungan yang sama seperti perhitungan diatas dan setelah itu maka didapatkan hasil sebagai berikut :

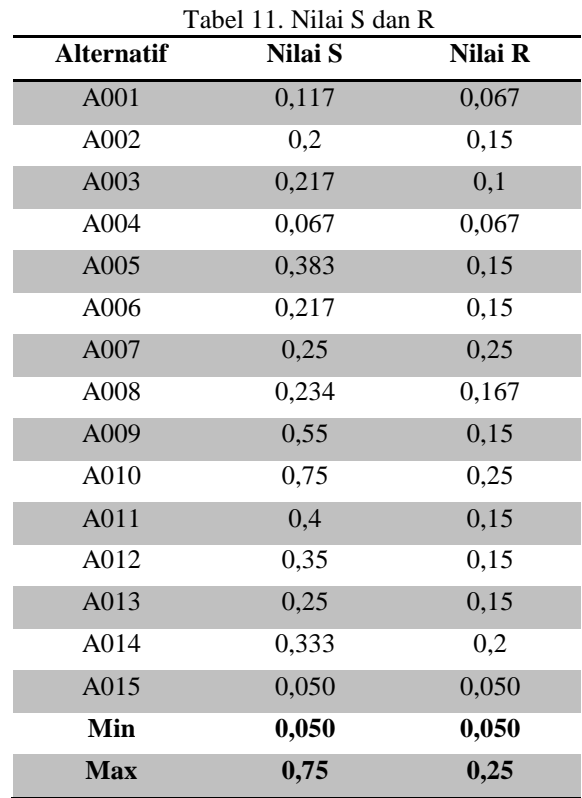

7. Menghitung Indeks VIKOR (Q)

Perhitungan indeks VIKOR (Q), dimana nilai VIKOR yang terpilih menjadi solusi ideal adalah nilai VIKOR terkecil. Perhitungan indeks VIKOR menggunakan rumus berikut :

$$
Q_i = \left[\frac{(S_i - S^-)}{(S^+ - S^-)}\right]v + \left[\frac{(R_i - R^-)}{(R^+ - R^-)}\right](1 - v)
$$

Keterangan :

 $S^+$  = nilai S terbesar  $S^-$  = nilai S terkecil  $R^+$  = nilai R terbesar  $R^-$  = nili R terkecil

Berikut perhitungan indeks VIKOR dengan bobot (v) yang telah diatur 0,5. Sehingga menghasilkan indeks VIKOR sebagai berikut :

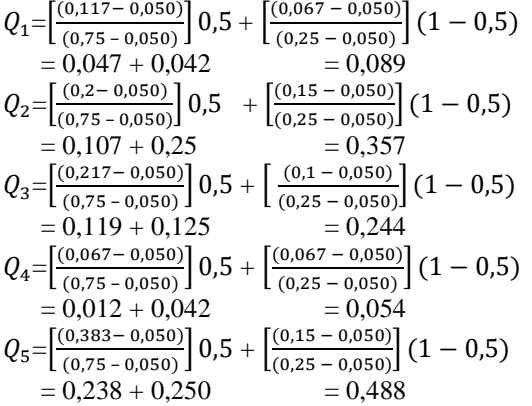

# 8. Menentukan Perangkingan

Dalam perhitungan indeks VIKOR (Q), nilai metode VIKOR yang terpilih menjadi solusi ideal adalah nilai metode VIKOR yang terkecil. Sehingga menentukan tingkatan perangkingan/kelulusan dari hasil perhitungan metode VIKOR seperti dijelaskan dibawah ini.

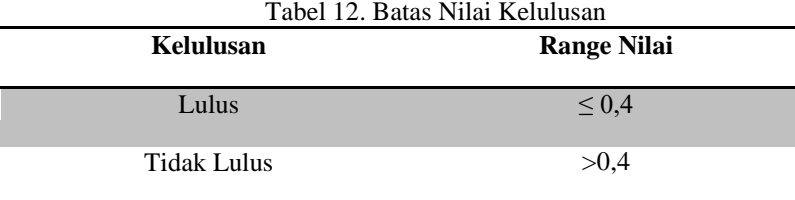

Maka dari total perhitungan diatas bisa disimpulkan bahwa yang lulus untuk menjadi Tenaga Ahli bidang jasa pengurusan IPPKH yaitu alternatif yang memiliki nilai ≤ 0,4 . Sehingga hasil keputusan tampil seperti tabel dibawah ini.

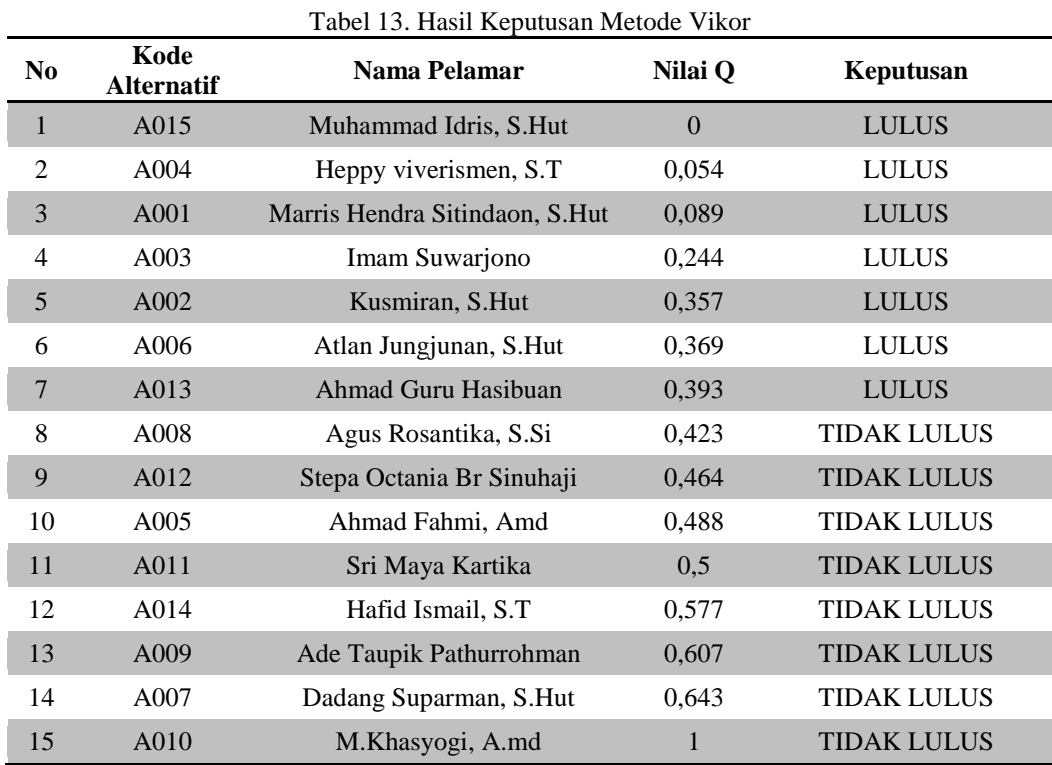

#### **3.2 Hasil**

Standar nilai minimal yang lulus untuk diterima menjadi Tenaga Ahli bidang jasa pengurusan IPPKH di CV Asmanur Jaya Radhina sudah disetujui dari pihak perusahaan yaitu nilai ≤ 0,4. Akhir dari hasil

perhitungan diperoleh nilai yaitu (A15) Muhammad Idris S.Hut, (A4) Heppy viverismen S.T, (A1) Marris Hendra Sitindaon S.Hut, (A3) Imam Suwarjono, (A2) Kusmiran S.Hut, (A6) Atlan Jungjunan S.Hut, dan (A13) Ahmad Guru Hasibuan, sehingga dinyatakan lulus menjadi Tenaga Ahli bidang jasa pengurusan IPPKH. Berikut ini adalah form data proses yaitu sebagai berikut:

|                |              |                  |                                        | Proses Pengambilan Keputusan<br><b>Metode VIKOR</b> |             |                   | AIR    |            |                |
|----------------|--------------|------------------|----------------------------------------|-----------------------------------------------------|-------------|-------------------|--------|------------|----------------|
| No.            | Kode Pelamar | Nama             |                                        | Pendidikan                                          | Pengalam    | Kemamp            | Kemamp | Kemam      | Kem: ^         |
| 1              | A001         | Marris Hendra Si |                                        | 4                                                   | 4           | 5                 | 4      | 5          | 5<br>Ξ         |
| $\overline{2}$ | A002         | Kusmiran S Hut   |                                        | $\overline{4}$                                      | 4           | 5                 | 5      | 5          | 4              |
| 3              | A003         | Imam Suwarjono   |                                        | $\overline{2}$                                      | 4           | 5                 | 4      | 5          | 5              |
| $\overline{4}$ | A004         | Heppy viverisme  |                                        | 4                                                   | 5           | 5                 | 4      | 5          | 5              |
| 5              | A005         | Ahmad Fahmi A.   |                                        | 3                                                   | 3           | 4                 | 5      | 5          | 4              |
| 6              | A006         | Atlan Jungjunan  |                                        | $\overline{4}$                                      | 5           | 5                 | 4      | 5          | $\overline{4}$ |
| 7<br>$\lambda$ | A007         | Dadang Suparm    |                                        | $\overline{4}$<br>m                                 | 5           | $\mathfrak{p}$    | 5      | 5          | 5<br>k         |
|                |              | No.              | <b>Hasil Keputusan</b><br>Kode Pelamar |                                                     | <b>Nama</b> | Nilai Index Vikor |        |            |                |
|                | Proses       |                  |                                        |                                                     |             |                   |        | Keterangan |                |
|                |              |                  |                                        |                                                     |             |                   |        |            |                |
|                | Keluar       |                  |                                        |                                                     |             |                   |        |            |                |

Gambar 1. Tampilan *Form* Proses VIKOR

Berikut ini adalah tampilan form laporan yaitu sebagai berikut:

|                                                                     | CV ASMANUR JAYA RADHINA<br>AJR<br>Jln Tapian Nauli III, Komplek Habitat Residence blok E03<br>Kota Medan, Sumatera Utara |                               |                          |                    |  |  |  |  |  |
|---------------------------------------------------------------------|----------------------------------------------------------------------------------------------------|-------------------------------|--------------------------|--------------------|--|--|--|--|--|
| Laporan Hasil Keputusan<br>Tenaga Ahli Bidang Jasa Pengurusan IPPKH |                                                                                                    |                               |                          |                    |  |  |  |  |  |
| No                                                                  | <b>Kode Pelamar</b>                                                                                                    | Nama                          | <b>Nilai Index Vikor</b> | keputusan          |  |  |  |  |  |
| 1                                                                   | A015                                                                                                    | Muhammad Idris S Hut          | 0.000                    | Lulus              |  |  |  |  |  |
| $\mathfrak{D}$                                                      | A004                                                                                                    | Heppy viverismen S.T          | 0.054                    | Lulus              |  |  |  |  |  |
| $\overline{\mathbf{3}}$                                             | A001                                                                                                    | Marris Hendra Sitindaon S.Hut | 0.089                    | Lulus              |  |  |  |  |  |
| 4                                                                   | A003                                                                                                    | Imam Suwarjono                | 0.244                    | Lulus              |  |  |  |  |  |
| 5                                                                   | A002                                                                                                    | Kusmiran S Hut                | 0.357                    | Lulus              |  |  |  |  |  |
| 6                                                                   | A006                                                                                                    | Atlan Jungjunan S.Hut         | 0.369                    | Lulus              |  |  |  |  |  |
| $\overline{z}$                                                      | A013                                                                                                    | Ahmad Guru Hasibuan           | 0.393                    | Lulus              |  |  |  |  |  |
| $\mathbf{x}$                                                        | A008                                                                                                    | Agus Rosantika S.Si           | 0.423                    | <b>Tidak Lulus</b> |  |  |  |  |  |
| 9                                                                   | A012                                                                                                    | Stepa Octania Br Sinuhaji     | 0464                     | <b>Tidak Lulus</b> |  |  |  |  |  |
| $\overline{a}$                                                      | Total Page No.: 1+                                                                                                    |                               | .<br>Zoom Factor: 100%   |                    |  |  |  |  |  |

Gambar 2. Tampilan *Form* Laporan

# **4. KESIMPULAN**

Berdasarkan analisa pada permasalahan yang terjadi dalam kasus yang diangkat tentang *Selection Sytem* untuk menentukan Tenaga Ahli bidang jasa pengurusan Izin Pinjam Pakai Kawasan Hutan (IPPKH) menggunakan metode *Vlse Kriterijumska Optimizacija I Kompromisno Resenje* (VIKOR) pada CV. Asmanur Jaya Radhina, maka dapat ditarik beberapa kesimpulan sebagai berikut :

1. Dalam menentukan Tenaga Ahli bidang jasa pengurusan Izin Pinjam Pakai Kawasan Hutan (IPPKH) di CV. Asmanur Jaya Radhina dilakukan dengan penerapan Sistem Pendukung Keputusan dengan menggunakan metode *Vlse Kriterijumska Optimizacija I Kompromisno Resenje* (VIKOR) yang berawal dari membuat matriks keputusan, menentukan bobot kriteria, Menghitung Nilai Solusi ideal Terbaik dan Terburuk, Bobot Normalisasi, Nilai *Utility Measure dan Regret Measure,* Indeks VIKOR, dan kemudian menghasilkan informasi tenaga ahli yang lulus dan tidak lulus yang ditampilkan dalam bentuk laporan.

- 2. Dalam merancang Sistem Pendukung Keputusan menggunakan metode *Vlse Kriterijumska Optimizacija I Kompromisno Resenje* (VIKOR) yang dapat digunakan dalam menentukan Tenaga Ahli bidang jasa pengurusan IPPKH, yaitu dengan membuat pemodelan sistem seperti *Use Case Diagram, Activity Diagram,* dan *Class Diagram*. Kemudian membuat flowchart dari metode VIKOR.
- 3. Dalam membangun Sistem Pendukung Keputusan menggunakan metode *Vlse Kriterijumska Optimizacija I Kompromisno Resenje* (VIKOR) dapat dilakukan dengan cara membangun *database* untuk menampung dan menyimpan data dengan menggunakan *Microsoft Access* 2007, setelah itu melakukan pengkodingan dengan pemrograman *Visual Basic* 2008, terakhir membuat laporan hasil keputusan menggunakan *Crystal Report* 8.5.
- 4. Sistem yang telah dirancang selanjutnya diuji dengan memasukkan data-data sampel sesuai dengan yang ada pada bab-bab sebelumnya, kemudian jika hasil outputnya sesuai dengan perhitungan manual maka dalam pengujian ini sistem berjalan dengan baik.

## **UCAPAN TERIMA KASIH**

Puji syukur kehadirat Allah SWT atas izin-Nya yang telah melimpahkan rahmat dan karunia-Nya sehingga dapat menyelesaikan jurnal ilmiah ini. Pada kesempatan ini diucapkan terima kasih yang sebesarbesarnya kepada kedua Orang Tua tercinta yang selama ini memberikan do'a dan dorongan baik secara moril maupun materi sehingga dapat terselesaikan pendidikan dari tingkat dasar sampai bangku perkuliahan dan terselesaikannya jurnal ini. Di dalam penyusunan jurnal ini, banyak sekali bimbingan yang didapatkan serta arahan dan bantuan dari pihak yang sangat mendukung. Oleh karena itu dengan segala kerendahan hati, diucapkan terima kasih yang sebesar-besarnya kepada Bapak Rudi Gunawan, SE., M.Si., selaku Ketua Sekolah Tinggi Manajemen Informatika Dan Komputer (STMIK) Triguna Dharma Medan. Bapak Dr. Zulfian Azmi, ST., M.Kom., selaku Wakil Ketua I Bidang Akademik STMIK Triguna Dharma Medan. Bapak Marsono, S.Kom., M.Kom., selaku Ketua Program Studi Sistem Informasi STMIK Triguna Dharma Medan. Ibu Hafizah, S.Kom., M.Kom., selaku Dosen Pembimbing I yang telah memberikan saran, arahan dan dukungannya serta motivasi, sehingga penelitian ini dapat terselesaikan dengan baik dan tepat waktu., Ibu Elfitriani, S.Pd., M.Si, selaku Dosen Pembimbing II yang telah memberikan bimbingan tata cara penulisan, saran dan motivasi sehingga penelitian ini dapat terselesaikan dengan baik dan tepat waktu. Dan Seluruh Dosen, Staff dan Pegawai di STMIK Triguna Dharma Medan.

#### **REFERENSI**

- [1] Bahrin, "Sistem Pendukung Keputusan Seleksi Penerimaan Tenaga Kontrak Dengan Metode Simple Additive Weighting (SAW) Pada Kantor Satpol PP Kabupaten Puhowato," vol. 8, no. Agustus, pp. 82–88, 2016.
- [2] A. Harahap, M. Mesran, S. Ramadhan, and F. T. Waruwu, "Sistem Pendukung Keputusan Pemilihan Tenaga Ahli Pada Dinas Kominfo Kabupaten Deli Serdang Menerapkan Metode Vikor," *KOMIK (Konferensi Nas. Teknol. Inf. dan Komputer)*, vol. 2, no. 1, pp. 397–402, 2018.
- [3] M. Sianturi, S. Wulan, Suginam, Rohminatin, and Mesran, "Implementasi Metode VIKOR Untuk Menentukan Bahan Kulit Terbaik Dalam Pembuatan Ikat Pinggang," *J. Ris. Komput.*, vol. 5, no. 1, pp. 56–60, 2018.
- [4] K. Umam, V. E. Sulastri, D. U. Sutiksno, and Mesran, "Perancangan Sistem Pendukung Keputusan Penentuan Prioritas Produk Unggulan Daerah Menggunakan Metode VIKOR," *J. Ris. Komput.*, vol. 5, no. 1, pp. 43–49, 2018.
- [5] T. F. M. Paksi, Suteki, and T. W. Setiawati, "Rekonstruksi Kebijakan Publik Tentang Izin Pinjam Pakai Kawasan Hutan Yang Berbasis Sustainable Development," *DIPONEGORO LAW J.*, vol. 6, no. 41, pp. 1–21, 2017.
- [6] D. Nofriansyah and S. Defit, *Multi Criteria Decision Making (MCDM) pada Sistem Pendukung Keputusan*. Yogyakarta: Deepublish, 2017.
- [7] N. Rofiqo, A. P. Windarto, and A. Wanto, "Penerapan Metode VIKOR Pada Faktor Penyebab Rendahnya Minat Mahasiswa Dalam Menulis Artikel Ilmiah," *Semin. Nas. Sains Teknol. Inf.*, vol. 1, no. 1, pp. 228–237, 2018.
- [8] M. A. Rasyid, E. Sulistianingsih, and N. Imro'ah, "Analisa Peringkat Website Perguruan Tinggi Negeri di Kalimantan Dengan Metode VIKOR," vol. 08, no. 3, pp. 453–462, 2019.

# **BIOGRAFI PENULIS**

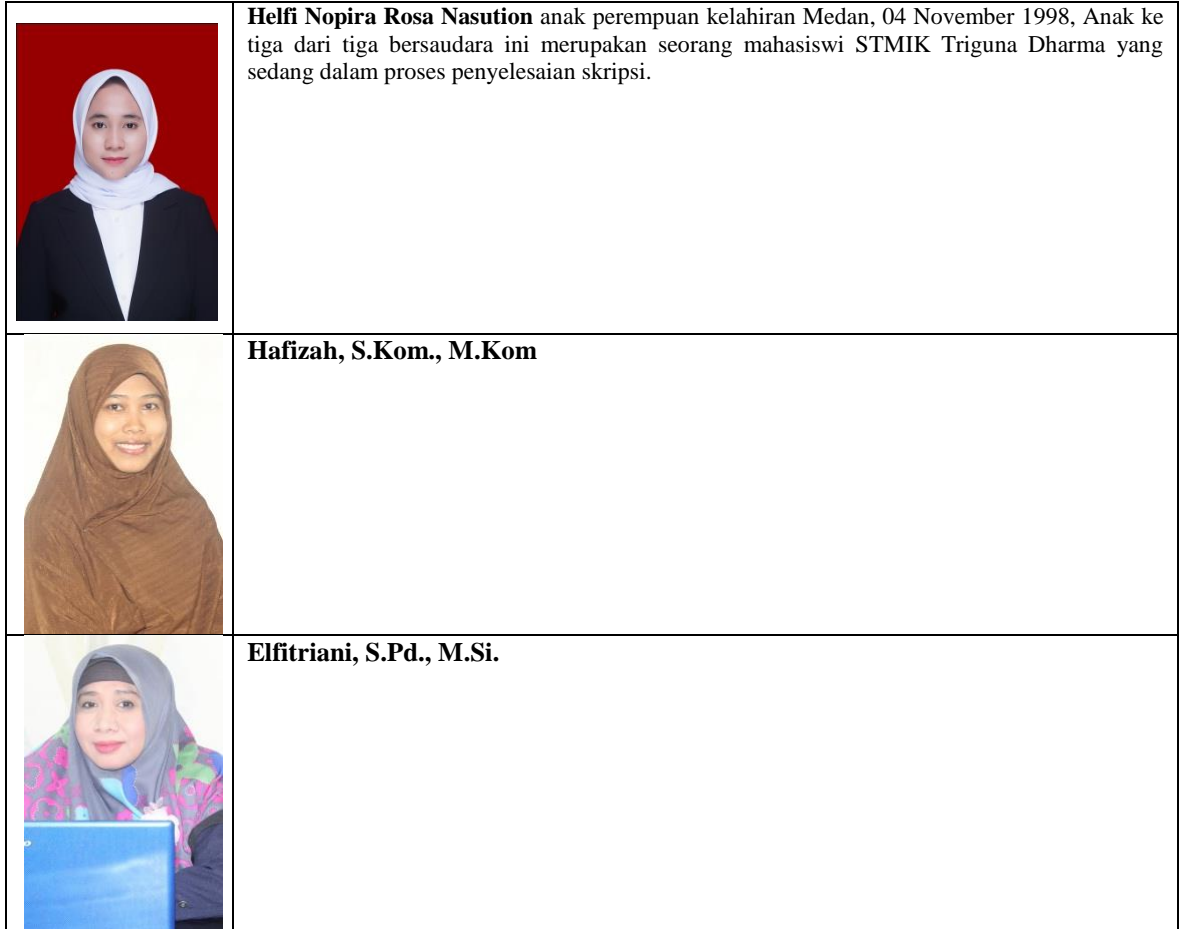